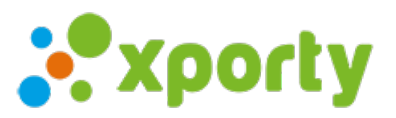

## **Importar participantes desde Excel**